# Workshop "Geodatenbanken 2019" am 12./13.März 2019 an der Frankfurt University of Applied Sciences

Die Verwaltung und Bereitstellung umfangreicher Geodatenbestände wird immer mehr zu einer Herausforderung. Geodatenbanken bieten hier Lösungen an, um zentral und performant Daten zu halten und zu analysieren. Der Workshop möchte diese Entwicklung unterstützen und in einer Kombination aus Theorie und Praxis am Beispiel der Open-Source-Lösung PostgreSQL/PostGIS Lösungsansätze vermitteln.

Der Workshop richtet sich an Teilnehmer, die bereits mit der Analyse von Geodaten vertraut sind und erste Erfahrung im Umgang mit Datenbanken gesammelt haben. Die Teilnehmerzahl ist auf 20 begrenzt.

Das Seminar ist eine Gemeinschaftsveranstaltung des Instituts für Geodäsie der Technischen Universität Darmstadt, des Labors für Geoinformation der Frankfurt University of Applied Sciences und des Instituts für Kommunale Geoinformationssysteme e.V. (IKGIS).

### Weitere Informationen unter:

http://www.ikgis.de/veranstaltungen/geodatenbanken-workshop/workshop-2019

## GeoForum MV 2019 am 8./9. April 2019 in Rostock-Warnemünde

Geoinformation in allen Lebenslagen

Im Zusammenspiel von Wirtschaft, Verwaltung, Wissenschaft und Zivilgesellschaft spielen Geoinformationen eine zentrale Rolle. Von der Urlaubsplanung und der Antragsbearbeitung über Genehmigungs- und Kontrollverfahren bis zur Online-Auskunft und Bürgerinformation erwartet man heute in allen Lebenslagen digitale Arbeitsabläufe, in denen Auswertungen und Visualisierungen von Geoinformation eingebunden sind.

Mit Vorträgen, Firmenausstellungen und Zeit für den persönlichen Austausch widmet sich das 15. GeoForum MV 2019 diesen spannenden Fragen. Der Vorstand des Vereins der Geoinformationswirtschaft Mecklenburg-Vorpommern e.V. lädt Sie ein, um mit Vertretern aus Wirtschaft, Verwaltung, Lehre und Forschung sowie Politik die Herausforderungen und Trends zu diskutieren und die Präsentation von Best-Practice-Beispielen und Darstellungen von technisch-wissenschaftlichen Neuerungen in der Geoinformatik kennenzulernen.

Weitere Informationen, Programm und Anmeldung unter:

https://www.geomv.de/geoforum2019

## Topcon stellt Dokumentationsreihe "Infrastructure and Technology" vor

Die Topcon Positioning Group präsentiert eine neue Dokumentarreihe, mit der die Themen Automatisierung und Technologie in der Bauindustrie und Landwirtschaft einem größeren Publikum veranschaulicht werden.

Die Videodokumentation befasst sich mit der Rolle von Topcon und enthält Interviews mit Fachleuten und Unternehmensvertretern aus unterschiedlichen benachbarten Branchen – darunter von der Intel Corporation und von SAP –, in denen sie ihre Ansichten zu technologischen Fortschritten und den damit einhergehenden Änderungen im Infrastrukturbereich darlegen und verraten, was sie von der Zukunft erwarten.

Die Reihe wurde weltweit gedreht – in den USA, den Niederlanden, im Vereinigten Königreich und in Deutschland.

### Weitere Informationen unter:

http://topconpositioning.com/infrastructure

## Digitale Geodaten für die Zukunft sichern

System zur Langzeitspeicherung startet Phase 2

Geodaten, wie z.B. 3A-Daten, DOP, 3D-Daten oder Kaufpreisdaten, bilden die Grundlagen für viele Entscheidungen, die u.a. in den Bereichen Verkehr, Planung, Katastrophenschutz und Umwelt getroffen werden. Deshalb werden sie nicht nur stetig gepflegt und aktualisiert, sondern müssen langfristig – auch digital – zur Verfügung stehen. Eine nachhaltige Archivierung ist notwendig – und vom Gesetzgeber für eine bestimmte Gruppe der Geodaten vorgegeben.

Der Hamburger Landesbetrieb Geoinformation und Vermessung (LGV) lädt am 19.3.2019 in Bonn zum Seminar "Langzeitspeicherung digitaler Geodaten" ein. Zusammen mit den beiden Implementierungspartnern AED-Sicad GmbH und der SER eGovernment Deutschland wurde vor circa 1,5 Jahren begonnen, an einer Lösung zu arbeiten. Seit Dezember 2018 ist die erste Stufe des Projekts Langzeitspeicherung (LZS) von Geodaten erfolgreich im Einsatz.

Das System verwaltet in der ersten Ausbaustufe neben den Katasterunterlagen sechs weitere Geodatenarchive mit historischen Karten und einem Gesamtvolumen von über einem Terabyte. Die Spezifikation der zweiten Stufe des Projekts sieht die Übernahme der digitalen georeferenzierten Rasterbilder vor. Eine Realisierung soll noch in diesem Jahr erfolgen.

Das Konzept berücksichtigte von Anfang an nicht nur die Geodaten, die heute beim LGV verwaltet werden, sondern sieht die Erweiterbarkeit für beliebige, neue Geodatenklassen vor. Außerdem verwaltet das System zur LZS für die eigentlichen Geodaten flexibel definierbare Metadaten, sogenannte Dossiers.

Umfassende Informationen zum aktuellen Stand der Umsetzungen und erste praktische Erfahrungen bietet die Informationsveranstaltung am 19.3.2019 im Universitätsclub in Bonn. Sie gibt tiefergehende Einblicke in die Anwendung.

#### Weitere Informationen unter:

https://www.hamburg.de/langzeitspeicherung-geodaten

## OpenGeoEdu – Offener Online-Kurs **OPEN** zu offenen Geodaten

OpenGeoEdu soll die Nutzung von offenen Daten in raumbezogenen Studiengängen anhand von Best-Practice-Beispielen illustrieren und darauf aufbauend E-Learning-Angebote für die Integration in einer Vielzahl solcher Studiengänge bereitstellen.

Die Plattform OpenGeoEdu stellt – im Sinne von Open Educational Resources (OER) – Lerninhalte frei zugänglich bereit.

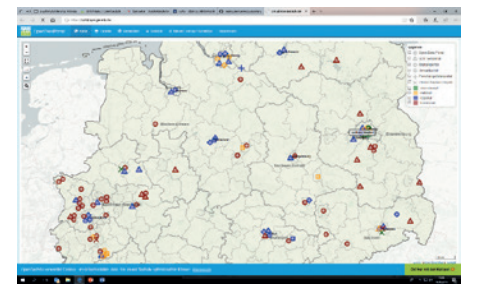

Grav und in Github zur Nachnutzung offen verfügbar) mit einem Test- und Übungsangebot, zu dem sich ein Nutzer registrieren muss (umgesetzt mit Ilias). Registrierte Nutzer können in Ilias Tests zum Wissensstand durchführen, bearbeitete Themen, erstellte Karten und finalisierte Belege hochladen und sich dadurch abrechenbare ECTS-konforme Leistungspunkte erarbeiten und Zertifikate erhalten, die an

## **PROJEKTBETEILIGTE**

Am Projekt wirken vier Partner aus Universitäten, außeruniversitären Forschungseinrichtungen sowie Bundesforschungseinrichtungen bzw. Bundesbehörden mit FuE-Aufgaben mit und bieten unterschiedliche Fallbeispiele an:

- **Professur für Geodäsie und Geoinformatik (GG), Universität Rostock,**
- Leibniz-Institut für ökologische Raumentwicklung (IÖR), Dresden,
- Bundesamt für Kartographie und Geodäsie (BKG), Frankfurt/M.,
- Deutsches Biomasseforschungszentrum (DBFZ), Leipzig.

### KURSTEIL F/INHALTE

Die E-Learning-Plattform OpenGeoEdu bietet Inhalte in einer Sammlung von Kursteilen in multimedialer Aufbereitung an. OpenGeoEdu kombiniert ein freies Angebot an Vorlesungseinheiten (umgesetzt mit den eigenen Hochschulen dann anerkannt werden können.

Der Kurs ist in mehrere Kursteile untergliedert. Nach einer Einführung in Aspekte der Offenheit in der Wissenschaft werden offene Daten und deren Bedeutung besprochen. Danach folgen Fallbeispiele zu Elektromobilität, Umgebungslärm, Biomassepotenzial, Flächenmonitoring und Fernerkundung, die dann praktisch mit offenen Daten bearbeitet werden.

## NUTZUNG OFFENER DATEN

Für eine praxisnahe Lehre werden im offenen Onlinekurs frei verfügbare Daten aus unterschiedlichen Quellen sowie auch nutzergenerierte offene Daten herangezogen. Anhand der aufbereiteten Fallbeispiele aus aktuellen und relevanten gesellschaftlichen Themenbereichen erlernen Studierende und Interessierte die praktische Arbeit mit diesen Daten. Das Konzept des entdeckenden Lernens und die vielfältigen Lösungsmöglichkeiten führen zu individuellen Ergebnissen.

## VERSCHIEDENE RÄUMLICHE EBENEN

Am Fallbeispiel Elektromobilität sollen kurz Problemstellungen, verwendete Technologien und Niveaustufen illustriert werden. Hier werden aktuell Aufgabenstellungen auf drei räumlichen Ebenen angeboten:

- Lokal/kommunal: Der Nutzer erkundet das örtliche Ladestationennetz am Wohnort. Als Plattform wird ArcGIS Online eingesetzt. Hierzu bedient er sich offener Daten zu den Ladestationen sowie der Straßendaten in ArcGIS Online. GIS-Erreichbarkeitsanalysen (Luftlinie, Straßennetz) werden durchgeführt und visualisiert.
- National: Der Nutzer untersucht hier Zusammenhänge zwischen dem Ladestationennetz und demographischen Daten (potenzielle Käufer). Verwendet wird im Fallbeispiel QGIS. Als Daten kommen neben den Ladestationen demographische Daten des Bundesamts für Statistik zum Einsatz, die mit den Verwaltungsgebietsgrenzen des BKG gekoppelt werden. Faktoren wie Reichweiten, Einkommen und Alter werden multivariat ausgewertet.
- Europaweit: Hier plant der Nutzer eine Reise quer durch Europa, wobei der Routing Service von OSM mit einer Weiterverarbeitung in QGIS gekoppelt wird.

### VERSCHIEDENE NIVEAUSTUFEN

Die Aufgabenstellungen werden in drei verschiedenen Niveaus dargeboten:

Basic richtet sich an einen Nutzer, der mit GIS grundsätzlich vertraut ist und der mit einem groben Aufgabenrahmen zu einer Lösung findet, die er eigenständig und kreativ abwandeln kann.

- Advanced erweitert das Basic-Level um eigene Ansätze wie programmiertechnische Erweiterungen, Web-GIS-Technologien oder spezielle Analyse- und Visualisierungsideen, gibt also kaum etwas vor.
- Click by click gibt für die jeweilige Aufgabenstellung eine umfangreiche Abfolge von Schritten vor, die in der jeweiligen Software genau zeigen, wie eine Lösung zu erreichen ist. Somit wird ein Einstieg auch für GIS-Novizen möglich.

## DAS DATENPORTAL

Das im Rahmen von OpenGeoEdu entwickelte Portal führt eine umfangreiche und aktuelle Liste verfügbarer Kataloge und Datenportale, welche so konzipiert ist, dass jeder Eintrag mit einem Set einheitlicher Beschreibungen versehen ist und anhand von Filterkriterien selektiert werden kann. Das Portal kombiniert eine tabellarische Sicht mit einem Web-GIS-Frontend. Das Portal integriert neben offenen Daten auch explizit Geodateninfrastrukturen (GDI) und Geoportale und offene Datenangebote von Unternehmen.

### OPENGEOEDU – MACHEN SIE MIT!

Sie können in OpenGeoEdu mitmachen:

- Als Studierender können Sie Leistungspunkte erwerben.
- Als Lehrender können Sie OpenGeoEdu in die Lehre einbauen oder eigene Beispiele beisteuern.

# Verwaltungsreform in Thüringen

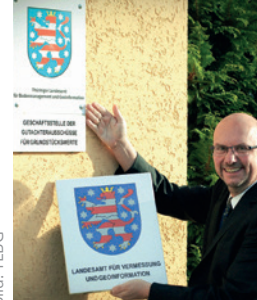

Bild: TLBGild:

Präsident Uwe Köhler wechselt das Behördenschild

Am 13. Dezember 2018 verabschiedete der Thüringer Landtag das Thüringer Verwaltungsreformgesetz. Im Ergebnis entstand mit Wirkung zum 1. Januar 2019 unter anderem das Thüringer Landesamt für Bodenmanagement und Geoinformation (TLBG).

Das neu gebildete TLBG vereint die Aufgaben des bisherigen Landesamts für Vermessung und Geoinformation (TLVermGeo) sowie die der für Flurbereinigung

und Flurneuordnung zuständigen Teile der bisherigen drei Ämter für Landentwicklung und Flurneuordnung (ÄLF).

Darüber hinaus wurden mit dem Thüringer Verwaltungsreformgesetz auch die bisher im Thüringer Ministerium für Infrastruktur und Landwirtschaft (TMIL) wahrgenommenen Aufgaben der oberen Flurbereinigungs- und Flurneuordnungsbehörde auf das TLBG überführt.

Im TLBG wird somit die geodätische Fachkompetenz der Thüringer Landesverwaltung in vier Abteilungen mit folgenden Hauptaufgabengebieten gebündelt:

Liegenschaftskataster,

Weitere Informationen unter: http://www.opengeoedu.de

- **Landesvermessung,**
- Geodateninfrastruktur,
- Wertermittlung nach dem Baugesetzbuch,
- Bodenordnung nach dem Baugesetzbuch,
- Bodenordnung nach dem Flurbereinigungsgesetz,
- Bodenordnung nach dem Landwirtschaftsanpassungsgesetz,
- Geodätische Berufsausbildung (Lehrausbildung, Duales Studium).

### Weitere Informationen unter:

http://www.thueringen.de/tlbg

## Hermann Prölß neuer Leiter des Amts für Digitalisierung, Breitband und Vermessung in Bayern

Am 8. Februar 2019 führte Wolfgang Bauer, Präsident des Landesamts für Digitalisierung, Breitband und Vermessung Bayern, Hermann Prölß als neuen Leiter des Amts für Digitalisierung, Breitband und Vermessung (ADBV) Weiden i.d. OPf. ein.

Nach seinem Studium der Geodäsie an der TU Berlin absolvierte H. Prölß von 1988 bis 1990 das Referendariat für den höheren vermessungstechnischen Verwaltungsdienst und für den höheren Flurbereinigungsdienst in München. Nach Ablegung der Großen Staatsprüfung begann er seine Laufbahn im Staatsdienst an der damaligen BFD München mit Abordnungen an die Vermessungs-

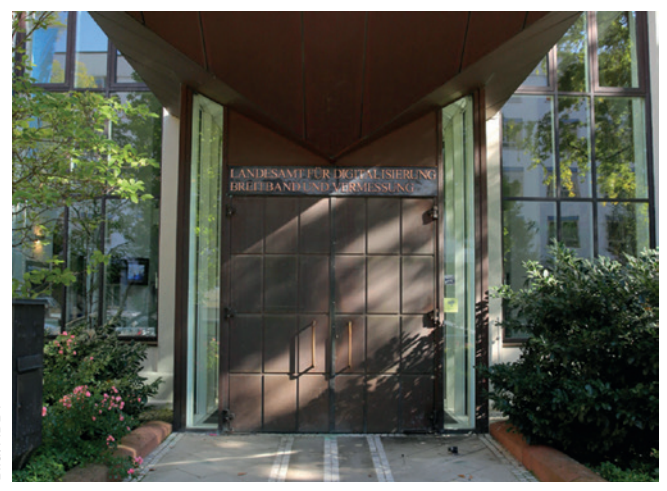

VBN Bild: ADBV sild:

Das Landesamt für Digitalisierung, Breitband und Vermessung

ämter Weilheim, Fürstenfeldbruck und Freising (Flughafenbau). 1994 wurde er an das Vermessungsamt Weiden i. d.OPf. versetzt, wo er als ständiger Vertreter des Amtsleiters unter anderem für die Organisation des Außendienstes und für Gerichtsgutachten zuständig war. Es folgten Abordnungen an das ADBV Eschenbach 2003 und an das ADBV Nabburg 2009. Seit 2004 ist H. Prölß darüber hinaus Mitglied im Gutachterausschuss für Wertermittlungen beim Landkreis Neustadt a. d.WN. Von 2013 bis 2018 war H. Prölß Amtsleiter am ADBV Bayreuth, Mitglied in den Gutachterausschüssen der Stadt und des Landkreises Bayreuth sowie Breitbandmana-

ger für Stadt und Landkreis Bayreuth. Seit dem 8. Oktober 2018 ist H. Prölß Leiter des ADBV Weiden i.d.OPf. mit Außenstelle Tirschenreuth.

In seiner Einführungsrede sagte der neue Amtsleiter die weitere Unterstützung und Beratung der Gemeinden im Breitbandausbau zu. Weiter betonte er, dass ihm das Kerngeschäft – die Vermessung von Grundstücken und Gebäuden – in besonderer Weise am Herzen liegt und dieses zeitnah erledigt wird. Wichtig ist ihm darüber hinaus die Nachwuchsgewinnung, für die er sich nachdrücklich einsetzen will.

Präsident W. Bauer bedankte sich im Rahmen der Feierstunde bei dem Vorgänger von H. Prölß, Oliver Schrempel, der die Leitung der Abteilung 2 des Landesamts für Digitalisierung, Breitband und Vermessung übernommen hat.

Weitere Informationen unter:

http://www.adbv-weiden.de

## Neuer Vorsitzender des Lenkungsgremiums GDI-DE

Rolf-Werner Welzel, Geschäftsführer des Hamburger Landesbetriebs Geoinformation und Vermessung (LGV) und Erster Baudirektor, hat turnusgemäß zum 1. Januar 2019 für die nächsten zwei Jahre den Vorsitz des Lenkungsgremiums Geodateninfrastruktur Deutschland (LG GDI-DE) übernommen.

Sein Ziel sei es, die Umsetzung der Inspire-Richtlinie und der Nationalen Geoinformations-Strategie (NGIS) voranzubringen und damit bundesweit Geodaten bereitzustellen. So seien Geoinformationen für alle verfügbar und könnten über alle Verwaltungsebenen sowie fachübergreifend genutzt werden, sagte R.-W. Welzel nach seinem Antritt zum neuen Vorsitzenden. Dieses nicht nur politisch, sondern auch öffentlich zu vertreten, habe er sich auf die Agenda geschrieben. Dazu gehöre auch, die Zusammenarbeit zwischen Wirtschaft und Wissenschaft zu intensivieren und die Öffentlichkeitsarbeit auszubauen.

Der Vorsitzende bringt jahrelange Erfahrung mit: Der Hamburger ist seit 2006 Mitglied im länderübergreifenden Lenkungsgremium GDI-DE und hat dort bisher die Hamburger Belange vertreten. Zudem ist er Vorsitzender der GDI-HH, Vorsitzender der Fachkommission Geoinformation, Vermessung und Bodenordnung des Deutschen Städtetags und Mitglied im AdV-Plenum.

Zum Stellvertreter wurde Vermessungsingenieur Mario Friehl, Referent im Hessischen Ministerium für Wirtschaft, Energie, Verkehr und Landesentwicklung, ernannt. Er ist seit Langem in Hessen für die Weiterentwicklung der Geodateninfrastruktur (GDI) und Landesvermessung tätig. Er vertritt nicht nur sein Land im LG GDI-DE, sondern führt auch den Vorsitz des Lenkungsgremiums GDI-Hessen.

### Weitere Informationen unter:

http://www.gdi-de.org

## Topcon stellt Upgrade für Magnet Collage Web mit neuen Funktionen vor

Die Topcon Positioning Group stellt das aktuelle Upgrade für Magnet Collage Web vor, den Internetdienst für die Zusammenarbeit und Freigabe von UAV- und Scandaten. Die Version 1.3 von Magnet Collage Web unterstützt noch mehr Datentypen und ist noch flexibler. So können Anwender nun BIM-Modelle, CAD- und GIS-Daten importieren.

Die neue Version von Magnet Collage Web und die Desktoplösung Magnet Collage enthält Funktionen, mit denen BIM-, Scan- und UAV-Daten für den

Hochbau in einer gemeinsamen Umgebung verarbeitet werden können. Das Upgrade für Magnet Collage Web enthält auch neue

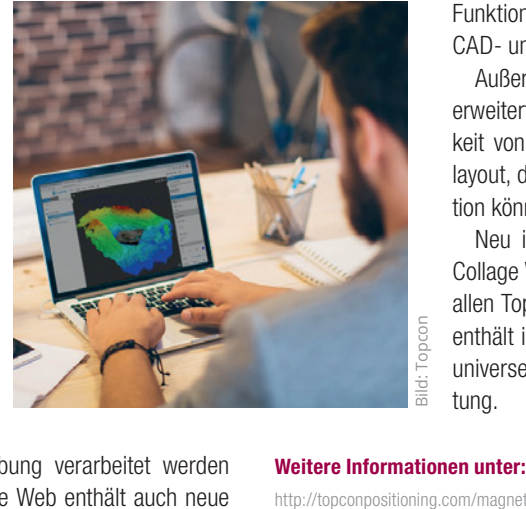

Funktionen für die direkte Veröffentlichung von CAD- und GIS-Daten im Browser.

Außerdem bietet Magnet Collage Web nun erweiterte Optionen für Freigaben. Die Sichtbarkeit von Layern, die Darstellung, das Fensterlayout, die Objektauswahl und die Kameraposition können frei angepasst werden.

Neu ist auch der Direktzugriff auf Magnet Collage Web über die blaue Menüleiste, die auf allen Topcon-Websites zu finden ist. Die Leiste enthält im Menü "Meine Apps" Funktionen zur universellen Konto- und Anwendungsverwaltung.

Weitere Informationen unter:

## Schneller vom Scan bis zum Projektabschluss

Faro stellt die Software Scene 2019 vor. Kürzere Verarbeitungszeiten bei der Datenerfassung und eine beschleunigte Projektdurchführung wurden durch die Optimierung des Vor-Ort-Registrierungsworkflows erreicht. Anwender müssen im Feld weniger nacharbeiten, da sie nun einzelne Bilder auswählen und neu erfassen können, wenn sich auf diesen beispielsweise unerwünschte Objekte wie Passanten oder vorbeifahrende Autos befinden. Die Software Scene 2019.0 beinhaltet zudem einen neuen Filter, mit dem sich etwa verkehrsbedingtes Rauschen in den Datensätzen aufspüren und entfernen lässt. In der Folge sinken Zeit und Aufwand für die manuelle Datenbereinigung.

Die zentralen neuen Merkmale und Funktionen sind:

- **höhere Systemaeschwindigkeit,**
- Filter für bewegte Objekte.
- Neuaufnahme einzelner Bilder.
- **verbessertes Meshing sowie**
- optimierte Übersichtskarten.

Die Leistung des aktualisierten Laserscanners von Faro ermöglicht eine bis zu 50 Prozent schnellere Scangeschwindigkeit und Farbdatenerfassung und verkürzt die Scanverarbeitungszeit um 35 Prozent bis 65 Prozent.

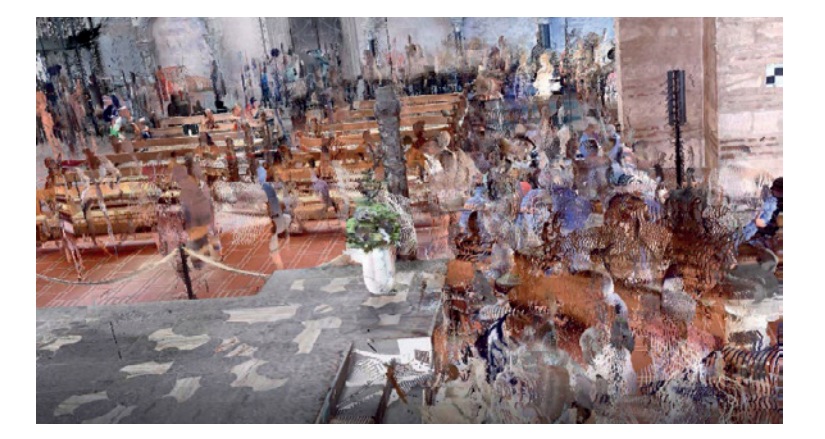

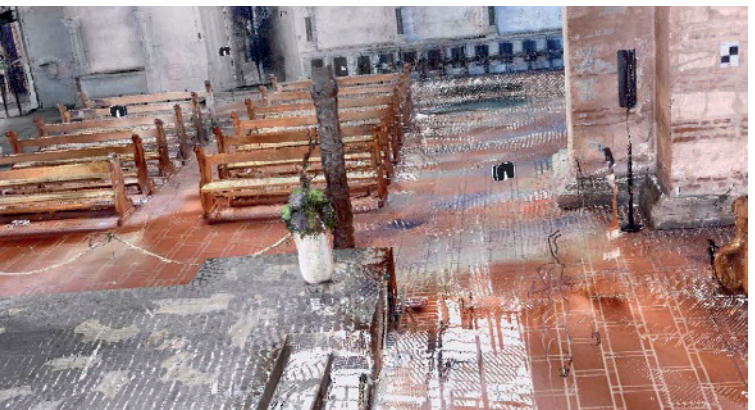

Bilder: Faro

Mit dem hochentwickelten Filter für bewegte Objekte können in Scene 2019.0 unerwünschte Personen, Fahrzeuge oder Maschinen während des Scannens automatisch erkannt und aus der Aufnahme entfernt werden. Damit sind keine zusätzlichen Scans im Feld notwendig.

Für Anwender reduziert sich das Nacharbeiten vor Ort, denn mit der Funktion zur Neuaufnahme einzelner Bilder können sie bestimmte Aufnahmen auswählen und neu erfassen. Das ist von besonderem Vorteil, wenn sich auf diesen beispielsweise unerwünschte Objekte wie Passanten oder Fahrzeuge befinden. Über die Benutzerschnittstelle des Scanners lassen sich diese Bilder direkt vor Ort auswählen und durch neu erfasste Aufnahmen ersetzen. Es muss also kein vollständig neuer Scan durchgeführt werden.

Per Knopfdruck kann während der Vor-Ort-Registrierung automatisch eine Übersichtskarte des gesamten Scanprojekts angelegt werden. Die gescannten Bereiche lassen sich anhand individuell anpassbarer Farben darstellen. Ab sofort können Übersichtskarten außerdem in Form von Kartenebenen in die "Scene WebShare"-Cloud exportiert werden.

Mit Scene 2019.0 können strukturierte Polygonnetze gespeichert und anschließend als 3D-Modelle in Anwendungen importiert werden, die möglicherweise nicht in der Lage sind, Punktwolkendaten zu verarbeiten.

#### Weitere Informationen unter:

https://www.faro.com

## Faro präsentiert Softwareplattform, RevEng"

Nahtlose Scan-to-CAD-Softwarelösung für Faros Design-Scan-Arm

Faro präsentiert die neue Software "RevEng". Diese Softwareplattform bietet Anwendern des Design-Scan-Arms und des 8-axis-Faro-Arm-Systems ein Werkzeug für die Bereiche Reverse Engineering und Design. Von der Software profitieren insbesondere Anwender aus den Bereichen Forschung und Entwicklung, dem Automotive Aftermarket sowie dem Maschinenbau, Ingenieurwesen und der grafischen Datenverarbeitung.

Mit dem neuen Tool ist ein nahtloses Scannen, Erfassen und Anzeigen von Punktwolken in Farbe möglich. Punktwolken, die im Hinblick auf das gescannte Objekt geometrisch und visuell genau sind, lassen sich einfach erstellen und in ein Gitter konvertieren.

Sollten Anwender Gittermodelle verfeinern und Skizzengeometrien für 3D-Design oder 3D-Druck extrahieren wollen, steht in RevEng ein Werkzeugsatz zur Bearbeitung und Optimierung des Gittermodells bereit. Am Ende können ein Gittermodell, eine für den 3D-Druck optimierte Gitterhülle oder eine Sammlung von 2D- und 3D-Kurven ausgegeben werden, die sich während der CAD-Modellierung in den Design-Workflow importieren lassen.

Die Werkzeuge und Funktionen der neuen Software sind eng integriert. Dies gewährleistet eine nahtlose Weitergabe der Projektdaten und sorgt damit für eine Optimierung des gesamten Arbeitsablaufs. Intuitive Symbole auf einem einzigen Arbeitsblatt sparen Zeit und steigern die Effizienz.

#### Weitere Informationen unter:

https://reveng.faro-europe.com/de

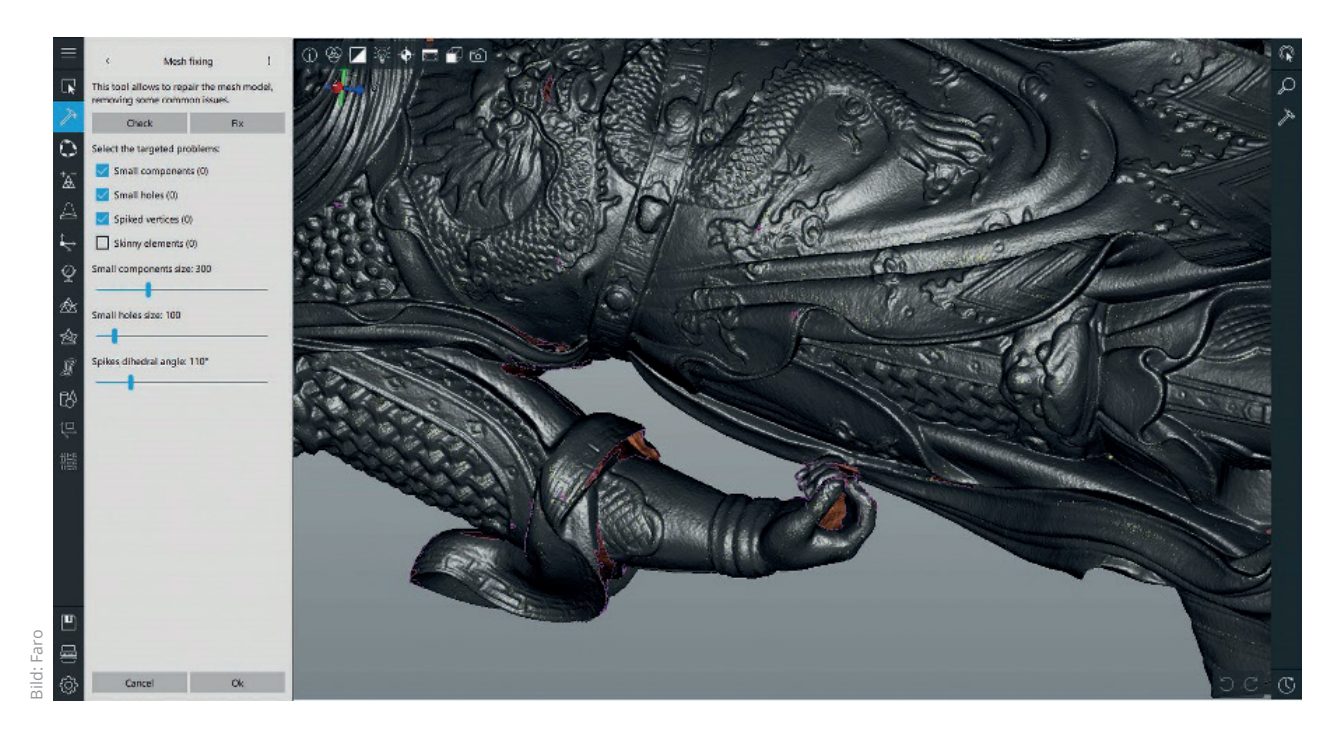

 $78$  avn  $1126 (2019)$  3

## Ab sofort weltweit verfügbar – Leicas mehrfach ausgezeichneter 3D-Imager BLK3D

Leica Geosystems, Teil von Hexagon, gibt bekannt, dass der 3D-Imager BLK3D ab sofort ohne Einschränkung weltweit verfügbar ist. Er wurde entwickelt, um die Arbeit von Fachleuten verschiedenster Branchen, wie Architektur, Bauwesen, öffentliche Sicherheit und Immobilien, zu erleichtern. So verbessert der 3D-Imager die Produktivität vieler zeitaufwendiger Abläufe, indem er im Handumdrehen

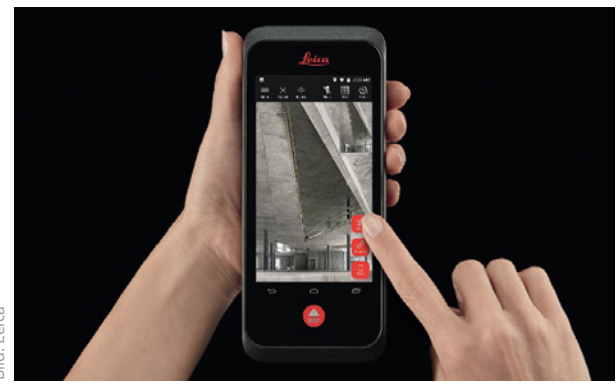

präzise 3D-Messungen in jedem aufgenommenen Bild ermöglicht. Dank seiner äußerst handlichen Maße findet er in jeder kleinen Tasche Platz und lässt sich zudem einfach bedienen.

Bereits vor seiner offiziellen Markteinführung wurde der 3D-Imager mit einigen renommierten Preisen ausgezeichnet. Für seine Innovation, Benutzerfreundlichkeit und Zweckmäßigkeit erhielt er so den ersten Platz in der Kategorie Hardware des Wichmann Innovations Awards. Die Wichmann-Preise wurden im Rahmen der Intergeo 2018 in Frankfurt/M. verliehen und von einer Expertenjury sowie von den Teilnehmenden am Online-Voting gemeinsam vergeben.

Neben dem Wichmann Innovations Award hat der BLK3D weitere Auszeichnungen erhalten:

- CES 2019 Innovation Awards Best of Innovation Honouree,
- Baka Preis für Produktinnovation 2019.
- 2018 Good Design Award,
- **Prism Awards Finalist 2019.**

### Weitere Informationen unter:

http://www.blk3d.com

## Bild: Leica

## Technikwissen punktgenau: Der Leitfaden zum Themenkomplex Vermessungswesen!

Ziel des Buches ist es, Studierenden und Anwendern außerhalb der Geodäsie eine verständliche Einführung in das Vermessungswesen zu geben und einen praxisnahen Leitfaden zur Verfügung zu stellen.

Preisänderungen und Irrtümer vorbehalten. Sowohl das E-Book als auch das Kombiangebot (Buch + E-Book) sind ausschließlich auf **www.vde-verlag.de** erhältlich.

**Vermessungskunde** für den Planungs-, Bauund Umweltbereich

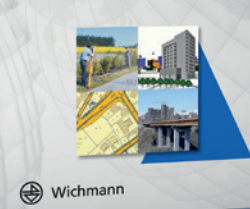

**4., neu bearb. und erw. Auflage 2018. 380 Seiten 32,– €** (Buch/E-Book) **44,80 €** (Kombi)

Wichmann

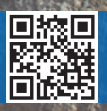

## avn aktuell 79 Bestellen Sie jetzt: (030) 34 80 01-222 oder www.vde-verlag.de/181159

## Topcon veröffentlicht neue Version der Software Magnet

Mit Magnet 5.1 hat die Topcon Positioning Group eine neue Version ihrer Softwarelösungen veröffentlicht. Das Upgrade enthält viele neue Funktionen, Module und Möglichkeiten. Gleichzeitig wurden die Office-Anwendungen für eine einfache Bedienung neu zusammengestellt.

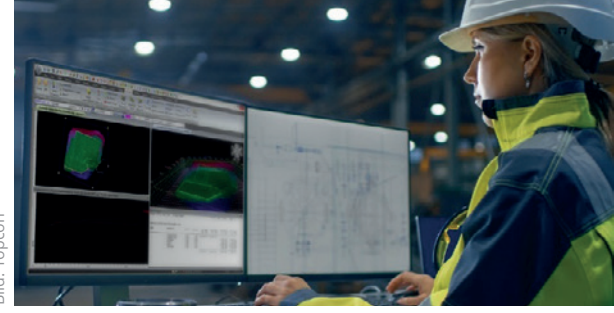

Bild: Topcon

### In Magnet Field wird nun der neue GNSS-Empfänger Hiper VR unterstützt. Das Programm bietet außerdem ein Rohrleitungs- und Grabenmodul mit speziellen Funktionen für die Öl- und Gasindustrie. PDF-Dateien können direkt auf dem Feldrechner gedreht, skaliert und als Hintergrundbild verwendet werden.

Bei Magnet Office wurde das Portfolio überarbeitet, sodass die Lösung noch übersichtlicher ist. Auch Arbeitsabläufe und Wartungspläne wurden verbessert. So enthalten die Wartungspläne und Abonnements für Magnet Office nun Magnet Enterprise, Ein- und Auschecken von Lizenzen, direkte Unterstützung per E-Mail und einen E-Learning-Kurs zu den Grundlagen.

Durch das Single-sign-on ist lediglich eine einmalige Anmeldung für Magnet Field, Enterprise und Office erforderlich.

#### Weitere Informationen unter:

http://topconpositionng.com/magnet

#### **REDAKTION**

Univ.-Prof. Dr.-Ing. Jörg Blankenbach (Schriftleitung) | Geodätisches Institut | RWTH Aachen | Mies-van-der-Rohe-Str. 1 | 52074 Aachen | Tel.: 02 41 / 80-9 53 00 | Fax: 02 41 / 80-9 21 42 | E-Mail: blankenbach@gia.rwth-aachen.de

Univ.-Prof. Dr.-Ing. Hans-Berndt Neuner (Schriftleitung) I Department für Geodäsie und Geoinformation I<br>TU Wien I Gusshausstraße 27-29 I 1040 Wien I Tel.: +43 (1) 5 88 01 / 1 28 40 I Fax: +43 (1) 5 88 01 / 1 28 94 | E-Mail: hans.neuner@geo.tuwien.ac.at

#### **VERLAG**

VDE VERLAG GMBH | Bismarckstr. 33 | 10625 Berlin | Tel.: 0 30 / 34 80 01-0 |

Fax: 0 30 / 34 80 01-9088 | Internet: www.vde-verlag.de Geschäftsführung: Dr.-Ing. Stefan Schlegel | Margret Schneider

Verlagsleitung Zeitschriften: Dipl.-Ing. Ronald Heinze<br>Abonnement-Service & Adressänderung: Cem Küney I Vertriebsunion Meynen GmbH & Co.KG I<br>Große Hub 10 I 63344 Eltville am Rhein I Tel.: 061 23/92 38-234 I Fax: 061 23/92 E-Mail: vde-leserservice@vuservice.de

#### **ANZFIGEN**

Anzeigenleitung: Ronny Schumann Anzeigenverkauf: Katja Hanel | Kaiserleistr. 8A | 63067 Offenbach | Tel.: 069/840006-1341 | Fax: 069 / 84 00 06-93 41 | E-Mail: katja.hanel@vde-verlag.de | Zurzeit gilt die Anzeigenpreisliste

Nr. 34 vom 1.1.2019

#### Bezugsbedingungen/Bezugspreise 2019 (unverbindliche Preisempfehlung) Jahresabonnement € 121,– zzgl. Versandkosten;

Vorzugsabonnement für Studenten und Referendare im Vermessungsdienst (gegen Nachweis) Inland € 80,– inkl. Versandkosten, Einzelheft € 15,80 zzgl. Versandkosten. Alle Preise verstehen sich inkl. MwSt.

#### Reviewverfahren

Alle wissenschaftlichen Fachbeiträge werden einem Begutachtungsverfahren nach internationalem<br>Standard unterzogen. Weitere Informationen finden Sie unter www.gispoint.de. Die avn ist in der internationalen Zitationsdatenbank Scopus gelistet.

Druck: Nino Druck GmbH, Im Altenschemel 21, 67435 Neustadt/Weinstraße Erscheinungsweise: 9 Ausgaben jährlich

#### Internet

Website: www.gispoint.de

#### Beirat

Dipl.-Ing. Jörg Fehres, Bezirksregierung Köln, Dezernat ländliche Entwicklung und Bodenord-<br>nung I Prof. Dr.-Ing. habil. Hansjörg Kutterer, Bundesamt für Kartographie und Geodäsie (BKG) I Prof.<br>Dr.-Ing. Hans Joachim Linke, te Photogrammetrie und Geoinformatik | Dipl.-Ing. (FH) Klaus Schleußinger, Leica Geosystems GmbH Vertrieb, München | Prof. Dr.-Ing. Willfried Schwarz, Bauhaus-Universität Weimar, Fakultät Bauingenieurwesen, Bereich Geodäsie | Prof. Dr.-Ing. Robert Seuß, Fachhochschule Frankfurt am Main, Labor für Geoinformation | Prof. Dr.-Ing. Rudolf Staiger, Hochschule Bochum, Fachbereich Vermessung und Geoinformatik | Dr.-Ing. Michael Vogel, Trimble Jena GmbH, Jena | Prof. Dr.-Ing. habil. Lambert<br>Wanninger, Technische Universität Dresden, Geodätisches Institut | Prof. Dipl.-Ing. Dr. techn. Andreas Wieser, ETH Zürich, Institut für Geodäsie und Photogrammetrie.

#### © Copyright

Eine Haftung für die Richtigkeit der Veröffentlichung kann trotz sorgfältiger Prüfung durch die Redaktion vom Verleger und Herausgeber nicht übernommen werden. Die Zeitschriften, allein ihr enthaltenen Beiträge und Abbildungen, sind urheberrechtlich geschützt. Jede Verwertung außerhalb der engen Grenzen des Urheberrechtsgesetzes ist ohne Zustimmung des Verlags unzulässig und strafbar. Dies gilt insbesondere für Vervielfältigungen, Übersetzungen, Mikroverfilmungen und die Einspeicherung und Bearbeitung in elektronischen Systemen.

Mit der Annahme des Manuskripts und seiner Veröffentlichung in dieser Zeitschrift geht das umfassende, ausschließliche, räumlich, zeitlich und inhaltlich unbeschränkte Nutzungsrecht auf den Verlag über. Dies umfasst insbesondere das Printmediarecht zur Veröffentlichung in Printmedien aller Art sowie entspre-chender Vervielfältigung und Verbreitung, das Recht zur Bearbeitung, Umgestaltung und Übersetzung, das Recht zur Nutzung für eigene Werbezwecke, das Recht zur elektronischen/digitalen Verwertung, z.B. Einspeicherung und Bearbeitung in elektronischen Systemen, zur Veröffentlichung in Datennetzen sowie Datenträger jedweder Art, wie die Darstellung im Rahmen von Internet- und Online-Dienstleistungen, CD-ROM, CD und DVD und der Datenbanknutzung und das Recht, die vorgenannten Nutzungsrechte auf Dritte zu übertragen, d.h. Nachdruckrechte einzuräumen. Die Wiedergabe von Gebrauchsnamen,<br>Handelsnamen, Warenbezeichnungen und dergleichen in dieser Zeitschrift berechtigt auch ohne be-<br>sondere Kennzeichnung nicht zur kenschutzgesetzgebung als frei zu betrachten wären und daher von jedermann benutzt werden dürfen. Für unverlangt eingesandte Manuskripte wird keine Haftung übernommen. Mit Namen oder Zeichen des Verfassers gekennzeichnete Beiträge stellen nicht unbedingt die Meinung der Redaktion dar. Es gelten die allgemeinen Geschäftsbedingungen für Autorenbeiträge.

#### **Datenschutz**

Ihre personenbezogenen Daten werden von uns und den Unternehmen der VDE VERLAG GMBH, unseren Dienstleistern sowie anderen ausgewählten Unternehmen verarbeitet und genutzt, um Sie über interessante Produkte und Dienstleistungen zu informieren. Wenn Sie dies nicht mehr wünschen, schreiben Sie bitte an Kundenservice@vde-verlag.de.

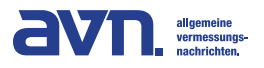

126. Jahrgang | ISSN 0002-5968